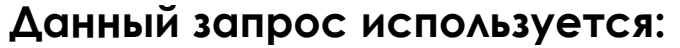

- для покупки либо продажи иностранной валюты за белорусские рубли с зачислением на свой счет;
- 2. для осуществления переводов с покупкой или продажей иностранной валюты за белорусские рубли на счета контрагентов, открытые в банках Республики Беларусь или в банках-нерезидентах.
- ➢ **Номер** и **Дата документа** заполняются автоматически.
- ➢ В блоке **Плательщик** в случае необходимости указания собственного наименования латиницей отметьте чек-бокс «Наименование латиницей».
- ➢ **Счет плательщика** при покупке валюты выбирайте счет в белорусских рублях, при продаже в иностранной валюте.

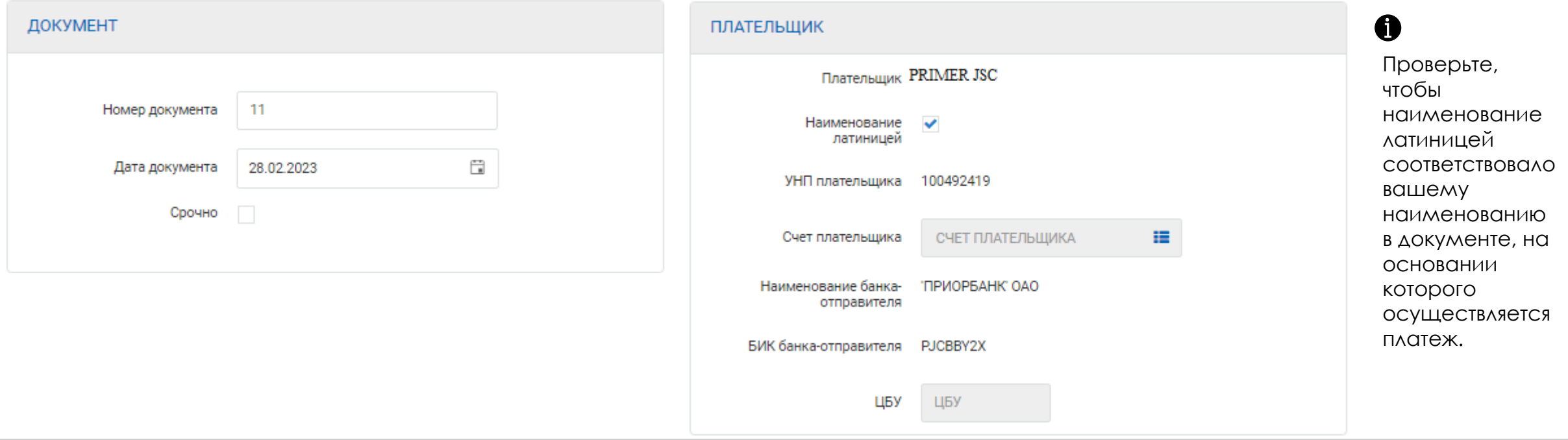

**© Приорбанк** 

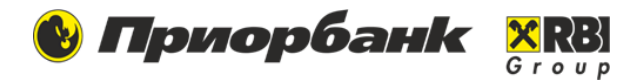

#### **Заполнение блока Сумма и валюта**

**1.** Если вы хотите задать сумму, которую поручаете банку **списать со счета** для осуществления перевода, то укажите ее в поле **Сумма.** Валюта заполняется автоматически после выбора Счета плательщика.

**2.** Если вы хотите задать сумму, которую необходимо **зачислить на счет получателя,** то указывайте ее в поле **Сумма конверсии.** Выберите Валюту конверсии из справочника.

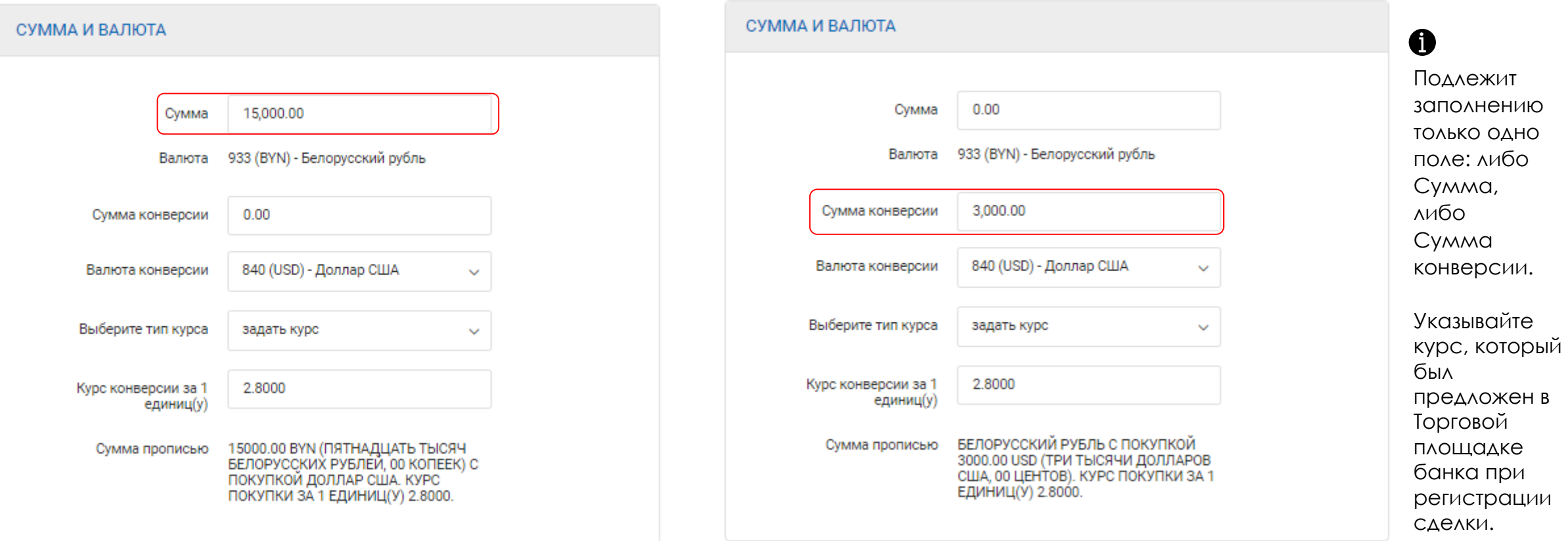

# **Платежное поручение с покупкой, продажей**

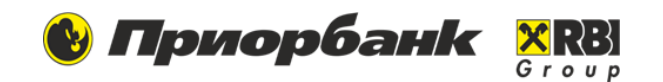

## **Вариант 1. Покупка валюты у банка**

- ➢ **Счет плательщика** это счет в белорусских рублях, с которого будут перечислены денежные средства.
- ➢ **Банк получатель** заполняем наименование банка, например, «Приорбанк» ОАО.
- ➢ **БИК банка получателя** заполняем БИК банка PJCBBY2X.
- ➢ **Наименование бенефициара** указываем наименование организации.
- ➢ **Счет бенефициара** указываем номер валютного счета в формате IBAN.
- ➢ **УНП бенефициара** указываем УНП.
- ➢ **Назначение платежа** покупка валюты.

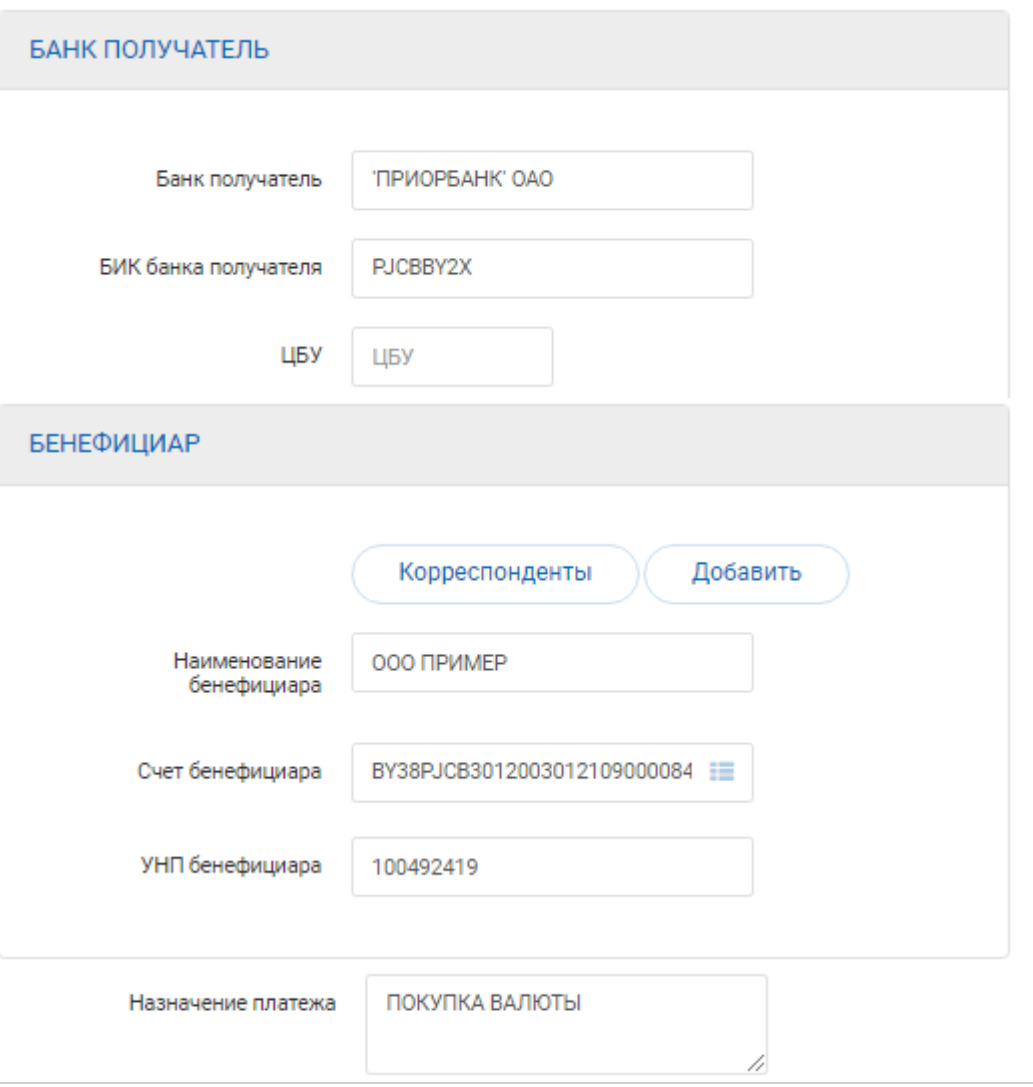

# **Платежное поручение с покупкой, продажей**

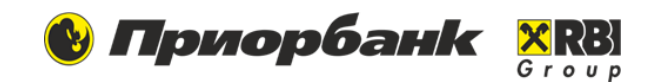

### **Вариант 2. Продажа валюты банку**

- ➢ **Счет плательщика** это счет в иностранной валюте, с которого будут перечислены денежные средства.
- ➢ **Банк получатель** заполняем наименование банка, например, «Приорбанк» ОАО.
- ➢ **БИК банка получателя** заполняем БИК банка PJCBBY2X.
- ➢ **Наименование бенефициара** указываем наименование организации.
- ➢ **Счет бенефициара** указываем номер счета в белорусских рублях формате IBAN.
- ➢ **УНП бенефициара** указываем УНП.
- ➢ **Назначение платежа** продажа валюты.

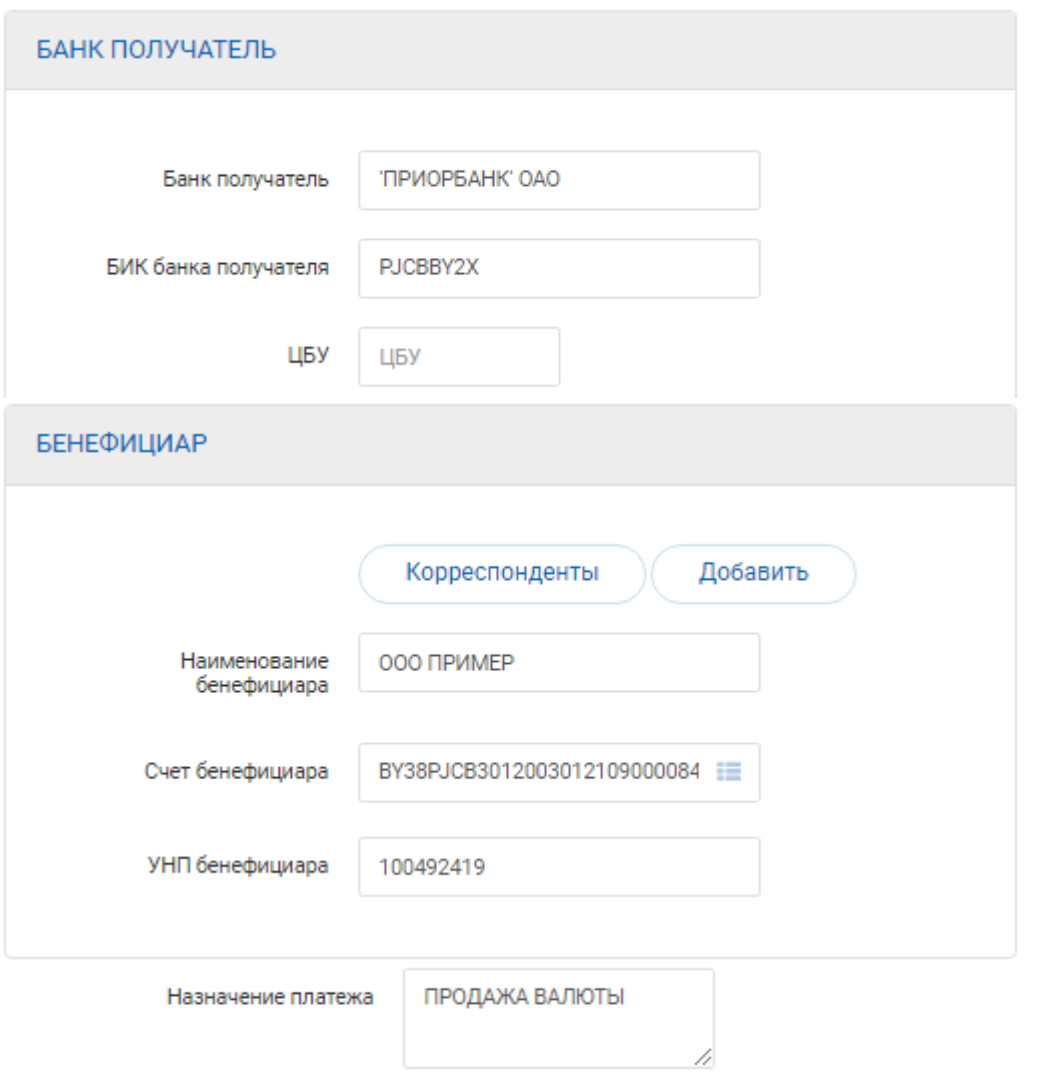

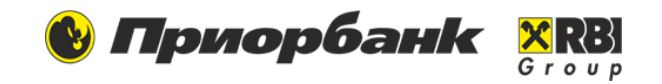

### **Вариант 3. Международный перевод с покупкой, продажей**

- ➢ **Банк получатель** указываем **наименование банка, наименование административного района** (штата, территории), если банк зарегистрирован в стране, частично имеющей оффшорные зоны (например, Китай, США, Португалия, Малайзия и др.), **страну регистрации банка.** Указывается на английском языке или языке страны бенефициара с использованием латинской графики.
- ➢ **БИК банка получателя** заполняем код банка в формате SWIFT/БИК.
- ➢ **Наименование бенефициара** указываем **наименование, идентификационный номер, наименование административного района** (штата, территории), если бенефициар зарегистрирован в стране, частично имеющей оффшорные зоны (например, Китай, США, Португалия, Малайзия и др.), **страну регистрации бенефициара.** Указывается на английском языке или языке страны бенефициара с использованием латинской графики.
- ➢ **Счет бенефициара** указываем номер счета бенефициара.
- ➢ **Назначение платежа** (на английском языке или языке страны бенефициара с использованием латинской графики (с переводом на русский или белорусский язык) – необходимо указать **код валютной операции код VO** (только для платежей в RUB), далее: **наименование товара, работы, услуги** или **наименование платежа** - уплата налога, сбора, взноса; **вид, номер и дата документа**, служащего основанием для осуществления платежа- законодательный акт, договор (соглашение), контракт, исполнительный документ, решение, постановление; иная информация о платеже.

#### При **платежах в российских рублях**:

- В поле **Банк получатель** указываем **Корсчет в ЦБ РФ** это номер корсчета в Центральном Банке Российской Федерации (20 знаков).
- В начале поля **Назначение платежа** необходимо указать код валютной операции. **Код VO** следует уточнить у контрагента или самостоятельно выбрать его из справочника (Приложение 1 к Инструкции Банка России от 16 августа 2017 г. №181-И). Подробнее по ссылке [https://www.priorbank.by/priorbank-main/business-information/helpful-information/banking](https://www.priorbank.by/priorbank-main/business-information/helpful-information/banking-legislation/bankovskie_perevody)legislation/bankovskie\_perevody
- Платежное поручение может оформляться на русском языке при переводе денежных средств в Российскую Федерацию и в другие страны при наличии межбанковских соглашений.

#### При **платежах в казахских тенге:**

- В поле **Наименование бенефициара** неотъемлемой частью идентификационного номера бенефициара является кодовое слово BIN (например, BIN123456789112).
- В **Назначении платежа** обязательным реквизитом является КНП (три цифры).

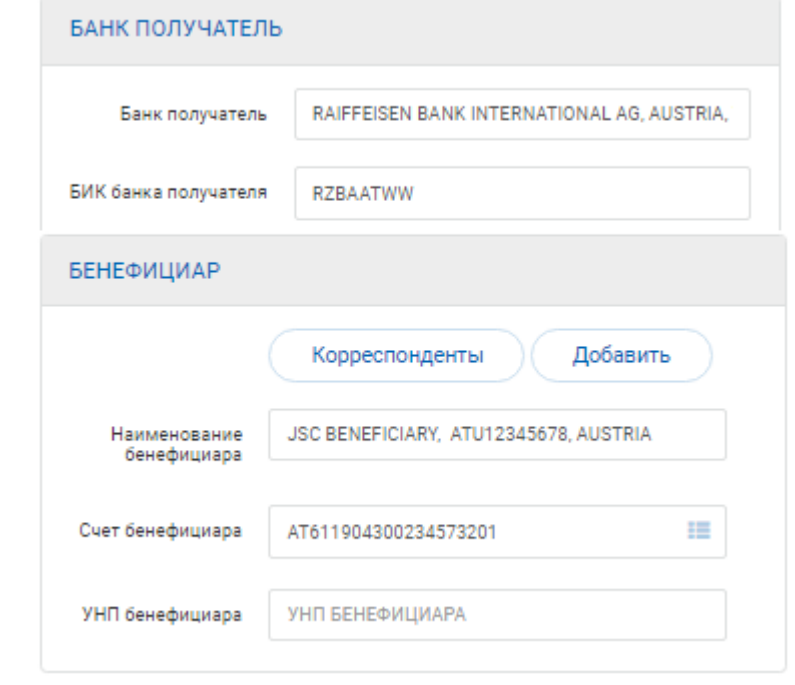

## **Платежное поручение с покупкой, продажей**

**& Priorbank**  $\mathbf{x}$ <sub> $\mathbf{R}$ </sub>

Отметьте в случае, если необходимость регистрации договора не предусмотрена законодательством.

**Детали платежа**  заполняются, исходя из условий сделки.

Укажите РН ВД, если договор подлежит регистрации.

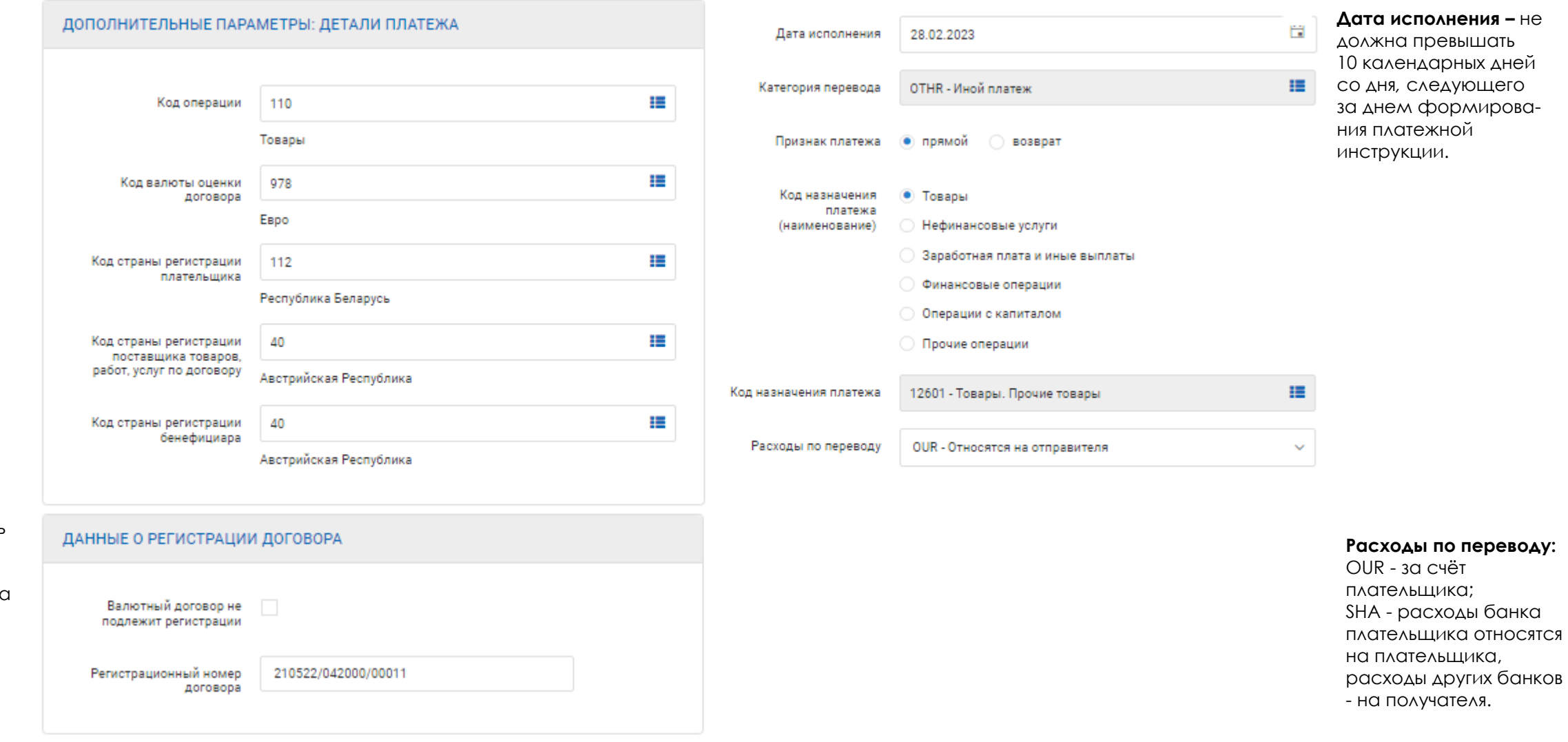